# **rOBOTICS ALLIANCE PROJECT DESIGN GUIDE**

**Assigned Reading & Reflection Questions**

# **READING ASSIGNMENT #1**

q **Sections 2.1-2.38 (pages 10-30)**  q **Reflection Questions (listed on following slides)**

# **Question 1: CNC Router**

q **Sketch a sample part to create on a CNC router out of ¼" polycarbonate sheet.**  q **Hand sketch**

- q **Onshape part studio**
- q **Onshape formal drawing**

#### **QUESTION 2: CAD TO CAM TO CNC**

- **□** Define CAD and CAM
- q **Write out procedural steps for taking a part from CAD to CAM to manufacture**

## **QUESTION 3: LASER CUTTER**

□ Write out procedural steps for taking a part from CAD to the laser cutter.

# **Question 4: milling machine**

- q **Design a simple, FRC-related part in Onshape that could be cut on a 3-axis CNC mill with a 20(W)"x40(L)"x20(H)" cut surface. You may use any aluminum or plastic.**
- q **What steps would the mill take to cut your part?**

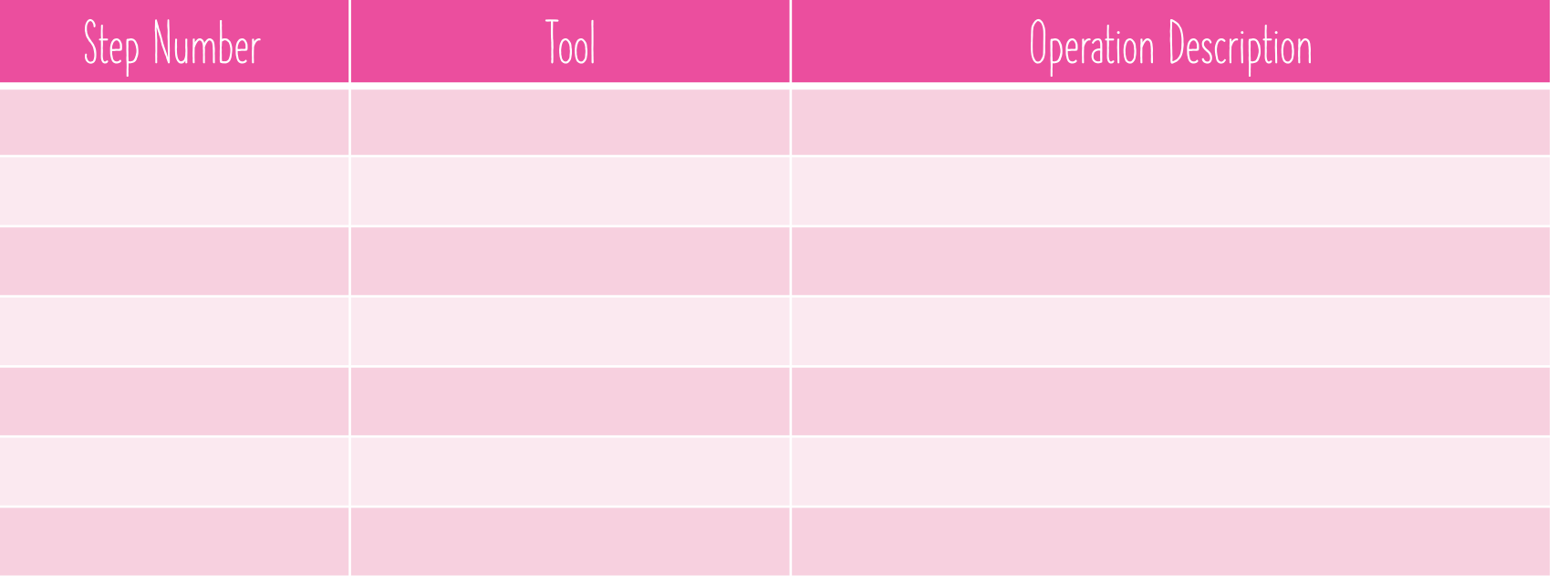

# **Question 5: lathe**

- <sup>q</sup> **Design a simple, FRC-related part in Onshape that could be cut on a CNC lathe. You may use any aluminum or plastic.**
- q **What steps would the lathe take to cut your part?**

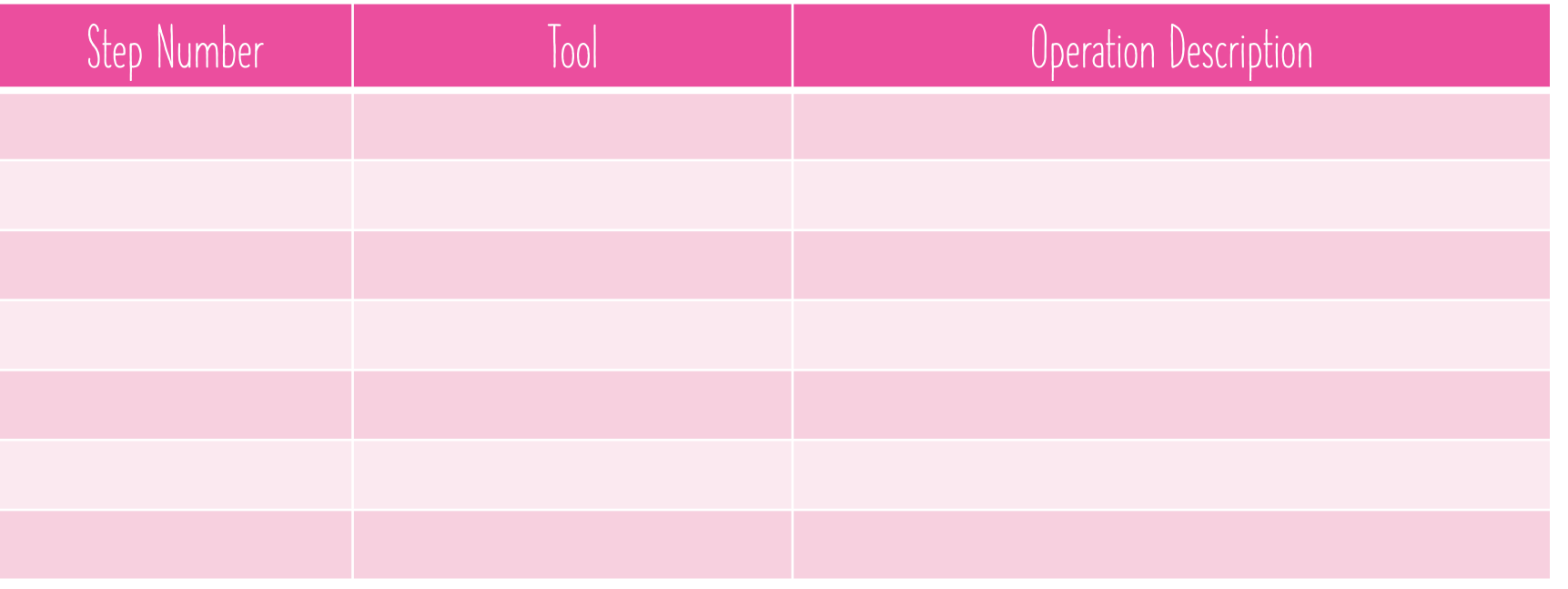

## **Question 6: tolerancing**

q **How should you adjust your gear intake designs/dimensions based on tolerancing of the machines you are using to manufacture?**

# **Question 7: hardware parts list**

q **Create a list of hardware being used on your gear intake** q **Use Excel spreadsheet template**  q **Include costs, quantities, part numbers and links**

# **Question 8: bolt size notation**

q **What do the numbers in 10-32, 8-32 and ¼-20 mean?**

## **QUESTION 9: TAPPING**

q **Practice tapping the end of a Thunderhex shaft for a ¼-20 bolt.** q **Paste picture of tapped shaft below.** 

# QUESTION 10: LOCTITE

q **Make a Loctite color usage SmartArt chart**

# **QUESTION 11: RIVETIING**

q **Practice riveting a gusset onto a Versatube. Q** Practice drilling out the rivets. q **Paste image of gusseted tube below.** 

# **QUESTION 12: MISCELLAENOUS FASTENERS**

q **Are you using any shaft collars on your gear intake project? If so what sizes? Add the shaft collars to your hardware spreadsheet.**